ООО «ДиБиЭс Технологии»

Юр.адрес: 105082, г. Москва, переулок Переведеновский, дом 18, Этаж 2, помещение I, комната 1, офис 1-26/3 Местонахождение: 101000, г. Москва, ул. Мясницкая, 16

Телефон +7(495) 665-94-09

ИНН 7701405463 / КПП 770101001 ОГРН 1147746954387

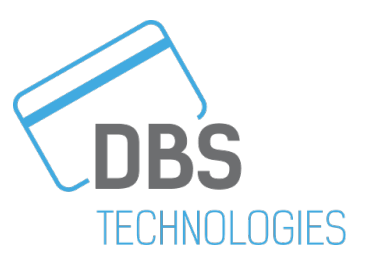

# **Описание функциональных характеристик программного обеспечения МКК Facade 1.0**

(версия документа 1.0)

**г. Москва 2024г.**

#### Оглавление

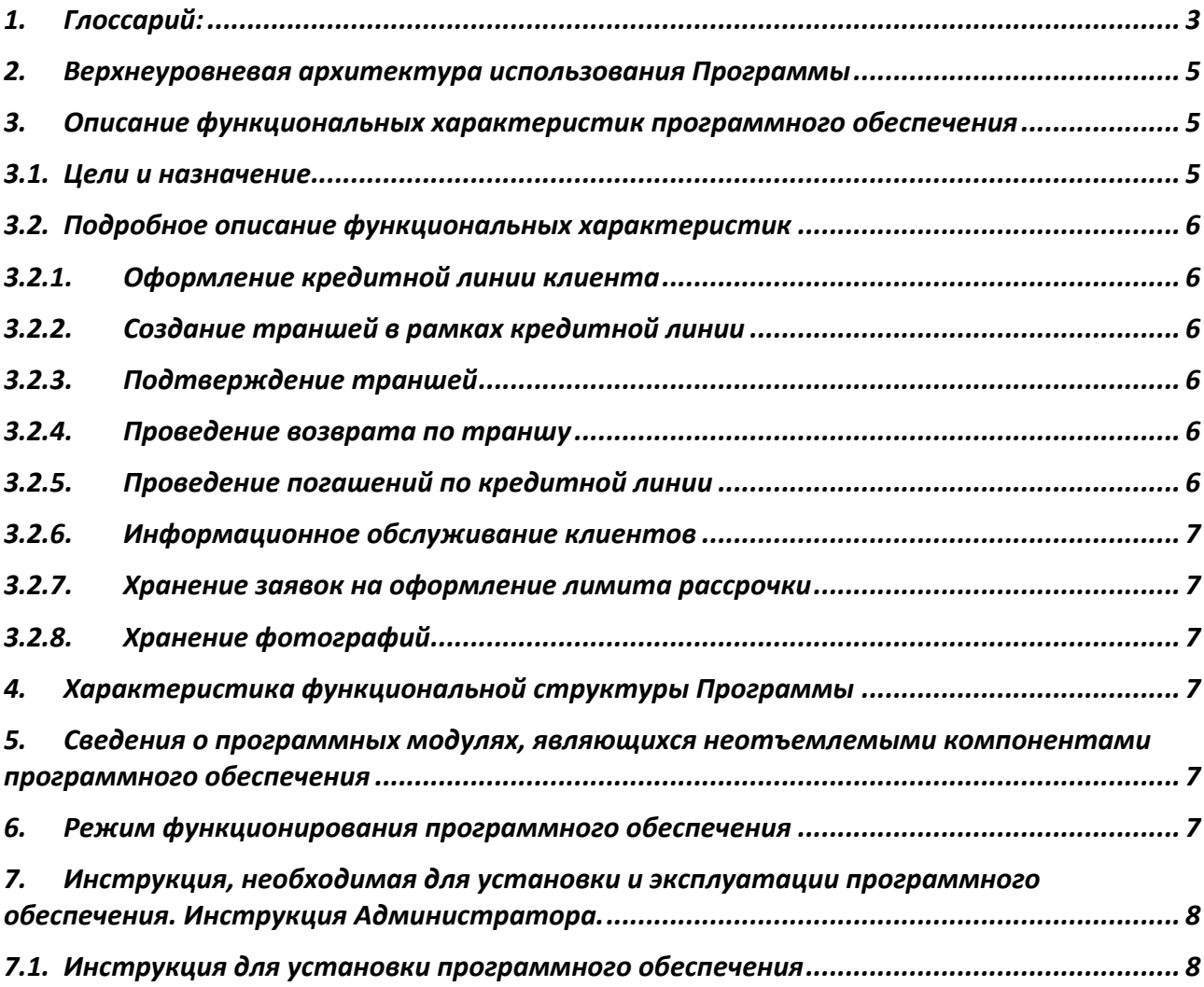

Настоящий документ «Описание функциональных характеристик программного обеспечения МКК Facade 1.0» предназначен для описания функциональных характеристик программного обеспечения **МКК Facade 1.0** (далее – Продукт, Программа) в части ее базового функционала и дополнительных подсистем и компонентов.

# <span id="page-2-0"></span>1. Глоссарий:

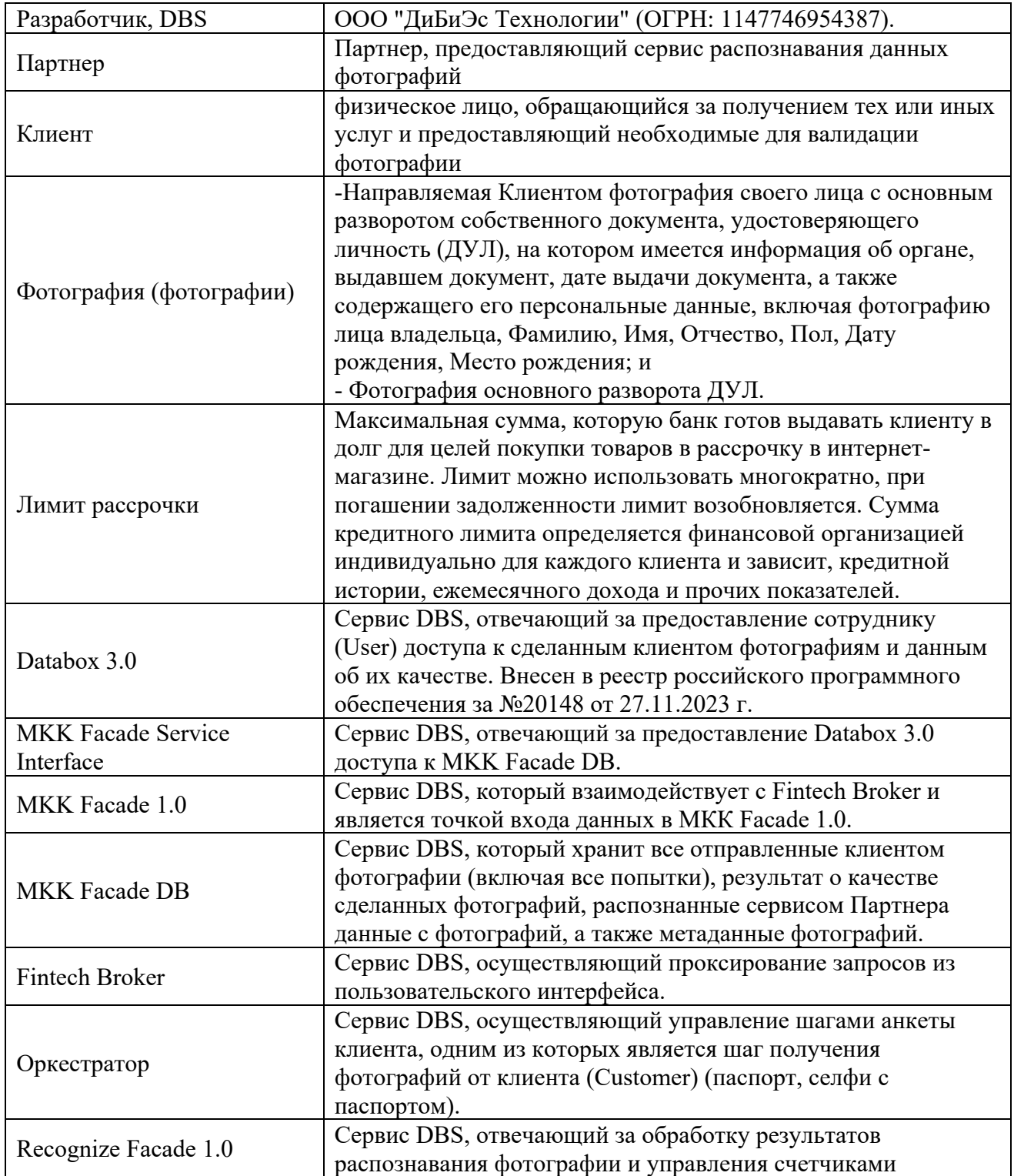

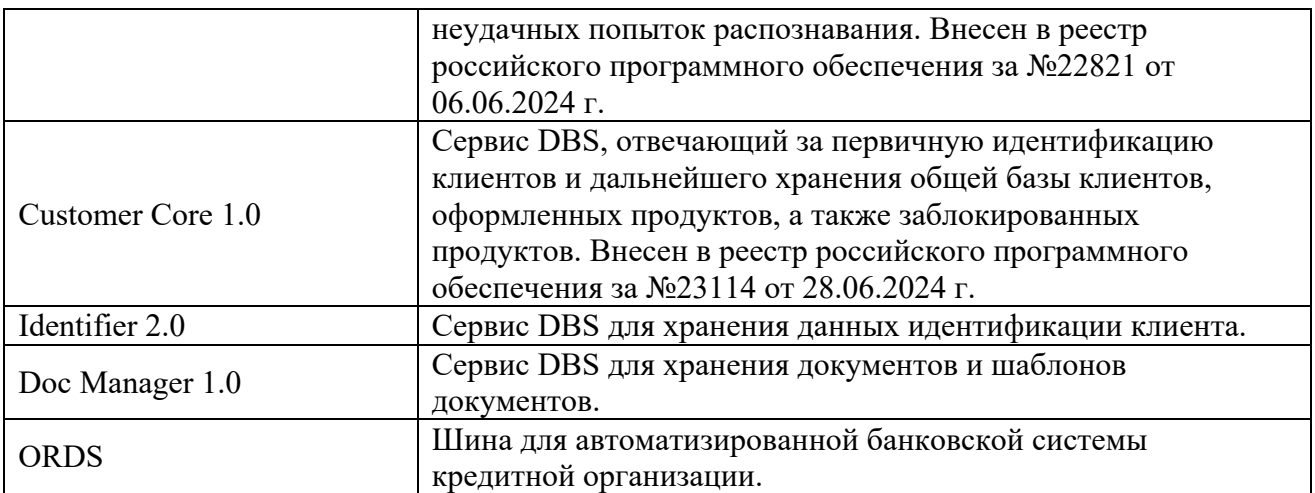

# <span id="page-4-0"></span>2. Верхнеуровневая архитектура использования Программы

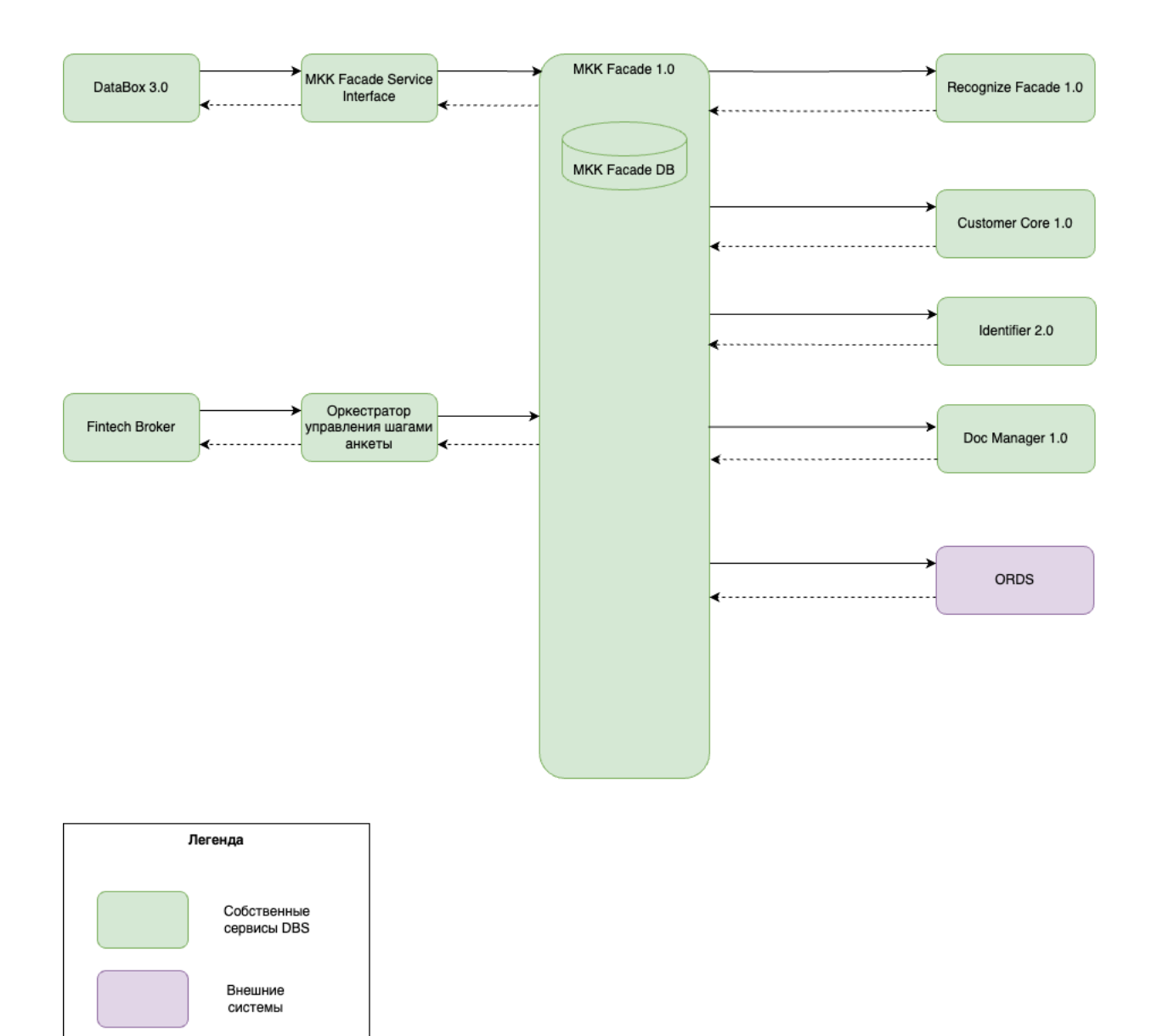

# <span id="page-4-1"></span>3. Описание функциональных характеристик программного обеспечения

### <span id="page-4-2"></span>3.1. Цели и назначение

Запрос Ответ

Программа MKK Facade 1.0 предназначена для оформления лимита рассрочки. Основными функциональными характеристиками Программы являются:

- 1. Оформление кредитной линии клиента;
- 2. Создание и подтверждение траншей в рамках кредитной линии;
- 3. Подтверждение траншей;
- 4. Проведение возврата по траншу;
- 5. Проведение погашений по кредитной линии;
- 6. Информационное обслуживание клиентов;
- 7. Хранение заявок на оформление лимита рассрочки;
- 8. Хранение фотографий.

Программа MKK Facade 1.0 разработана с учетом внутренних требований безопасности.

### <span id="page-5-0"></span>3.2. Подробное описание функциональных характеристик

#### <span id="page-5-1"></span>3.2.1. Оформление кредитной линии клиента

Программа MKK Facade 1.0 при получении заявок на оформление рассрочки, выполняет следующие действия:

- 1. Создает новую заявку на оформление рассрочки;
- 2. Дозаполняет заявку на оформление рассрочки в рамках бизнес-процесса оформления рассрочки;
- 3. Отправляет фотографии паспорта клиента в сервис Recognize Facade 1.0;
- 4. Отправляет заявки на идентификацию и проверку в сервис Customer Core 1.0;
- 5. Отправляет данные клиента на хранение в сервис Identifier 2.0;
- 6. Отправляет документы, подписанные клиентом на хранение в сервис Doc Manager 1.0;
- 7. Возвращает информацию по заявкам в сервис Оркестратор;

<span id="page-5-2"></span>Отменяет договор при отказе клиента от рассрочки.

#### 3.2.2. Создание траншей в рамках кредитной линии

Программа MKK Facade 1.0 при выборе условий кредитования клиентом, выполняет следующие действия:

- 1. Направляет СМС код для подтверждения покупки;
- 2. Проверяет СМС код подтверждения;
- 3. Создает заявку на новый транш в системе ORDS;

<span id="page-5-3"></span>Запрашивает статус по траншу в системе ORDS.

#### 3.2.3. Подтверждение траншей

Когда клиент совершил покупку товара, Программа MKK Facade 1.0, активирует транш и пересчитывает график платежей.

#### <span id="page-5-4"></span>3.2.4. Проведение возврата по траншу

Когда клиент возвращает товар, купленный в рассрочку, Программа MKK Facade 1.0 обрабатывает запрос на возврат по траншу и пересчитывает график платежей.

## <span id="page-5-5"></span>3.2.5. Проведение погашений по кредитной линии

Когда клиент делает погашение рассрочки, Программа MKK Facade 1.0 выполняет следующие действия:

- 1. Предоставляет график платежей транша;
- 2. Проводит погашение;
- 3. Пересчитывает график платежей.

# <span id="page-6-0"></span>3.2.6. Информационное обслуживание клиентов

Программа MKK Facade 1.0 в рамках информационного обслуживания клиентов, выполняет следующие действия:

- Направляет СМС код для подтверждения действий, осуществляемых клиентом;
- Проверяет СМС код подтверждения;
- Возвращает документы клиента, для отображения в пользовательском интерфейсе;
- Возвращает графики платежей клиента, для отображения в пользовательском интерфейсе.

#### <span id="page-6-1"></span>3.2.7. Хранение заявок на оформление лимита рассрочки

Программа MKK Facade 1.0 хранит данные заявок на оформление рассрочки в базе данных, которые получены от сервиса Fintech Broker через Оркестратор.

#### <span id="page-6-2"></span>3.2.8. Хранение фотографий

Программа MKK Facade 1.0 хранит фотографии в базе данных, которые получены в момент идентификации клиента при оформлении рассрочки.

### <span id="page-6-3"></span>4. Характеристика функциональной структуры Программы

Программа представляет собой программный продукт, адаптированный для работы в различных операционных системах (ОС). Компоненты, входящие в состав Продукта, основаны на клиент-серверной архитектуре и доступны пользователям через веб-интерфейс. Поддерживаются современные (последние) версии всех браузеров и клиентских ОС. Программа адаптирована для функционирования внутри защищенной сети без доступа (или с ограниченным доступом) в информационно-телекоммуникационную сеть Интернет.

# <span id="page-6-4"></span>5. Сведения о программных модулях, являющихся

#### неотъемлемыми компонентами программного обеспечения

Во время прохождения бизнес-процесса по оформлению рассрочки, MKK Facade 1.0 взаимодействует с Системами – инициаторами и Системами – помощниками. Технически системы могут быть отключены, но в таком случае MKK Facade 1.0 не сможет получить информацию или выполнить какие-либо действий в рамках бизнес-процесса оформления рассрочки.

Текущее взаимодействие MKK Facade 1.0 с Системами – инициализаторами и Системами – помощниками выстроено таким образом, что если Системы отвечают ошибкой, то Программа осуществляет периодические запросы в Системы для получения информации о работоспособности, ожидает восстановления Систем для продолжения работы.

#### <span id="page-6-5"></span>6. Режим функционирования программного обеспечения

В основном режиме функционирования программное обеспечение обеспечивает:

- беспрерывную работу в режиме 24 часа в день, 7 дней в неделю (24х7);
- выполнение всех функций в полном объеме, за исключением периодов проведения профилактических и других работ, а также устранения возникших нештатных ситуаций.

Неисправности, выявленные в ходе эксплуатации Программы, могут быть исправлены двумя способами:

- массовое автоматическое обновление компонентов Программы;
- единичная работа специалиста службы технической поддержки по запросу заказчик.

# <span id="page-7-0"></span>7. Инструкция, необходимая для установки и эксплуатации программного обеспечения. Инструкция Администратора.

#### 7.1. Инструкция для установки программного обеспечения

<span id="page-7-1"></span>Программа не предназначена для самостоятельной установки и осуществляется исключительно специалистами ООО «ДиБиЭс Технологии». Связь с техническим специалистом Разработчика осуществляется по e-mail sos $@$ inplatlabs.ru.

Доступ к ПО осуществляется в виде удаленного доступа к инфраструктуре с развернутым экземпляром Программы.

Общее описание процессов, обеспечивающих доступ к экземпляру программного обеспечения МКК Facade 1.0 в виде удаленного доступа к инфраструктуре с развернутым экземпляром Программы содержится в документе «Руководство по доступу к программному МКК Facade 1.0, развернутому на ресурсах разработчика».

- следовать дальнейшим инструкциям технических специалистов Разработчика.

# 7.2. Инструкция по эксплуатации программного обеспечения

Поскольку Программа не предназначена для самостоятельной установки и настройки без помощи специалистов Разработчика, к Администраторам программного обеспечения применяются повышенные требования.

Администратор Программы должен обладать специальными знаниями, позволяющими вместе с сотрудниками Разработчика произвести корректную установку Программы и интеграцию Программ со всеми внешними источниками данных, базами данных и графическими интерфейсами.

Для начала пользования Программой Администратору необходимо получить у Разработчика Программу в виде набора контейнерезированного приложения. Доступ к Программе может быть предоставлен также в виде удаленного доступа к инфраструктуре с развернутым экземпляром Программы.

После распаковки контейнеров при помощи системы контейнеризации Docker, Администратор должен провести настройку базы данных (PostgreSQL), чтобы обеспечить возможность хранения и обработки информации о транзакциях.

Для настройки Программы Администратору необходимо обеспечить устойчивое соединение с банком-эмитентом, а также остальными внешними модулями, чтобы иметь возможность принимать и получать данные о транзакциях из информационных систем банка-эмитента и иных внешних модулей.

# 7.3. Описание процессов, обеспечивающих поддержание жизненного цикла программного обеспечения, в том числе устранение неисправностей, выявленных в ходе эксплуатации программного обеспечения, совершенствование программного обеспечения

Поддержание жизненного цикла программного обеспечения происходит за счет его сопровождения и проведения обновления в соответствии с планами Разработчика и заявками заказчиков. При формировании планов учитываются:

- 1. заявки заказчиков, поступающие в ходе сопровождения;
- 2. устранение сбоев и технических проблем, выявленных в процессе эксплуатации;
- 3. требования по оптимизации работы сервиса (улучшение быстродействия, повышение эффективности использования компонентов, усовершенствование пользовательского интерфейса и тд);
- 4. изменения нормативной базы;
- 5. новые продуктовые решения.

Программа регулярно развивается: в ней появляются новые дополнительные возможности, оптимизируется нагрузка ресурсов, обновляется интерфейс.

Заказчик может самостоятельно повлиять на совершенствование продукта, для этого необходимо направить предложение по усовершенствованию на электронную почту технической поддержки. Предложение будет рассмотрено и, в случае признания его эффективности, в Программу будут внесены соответствующие изменения.

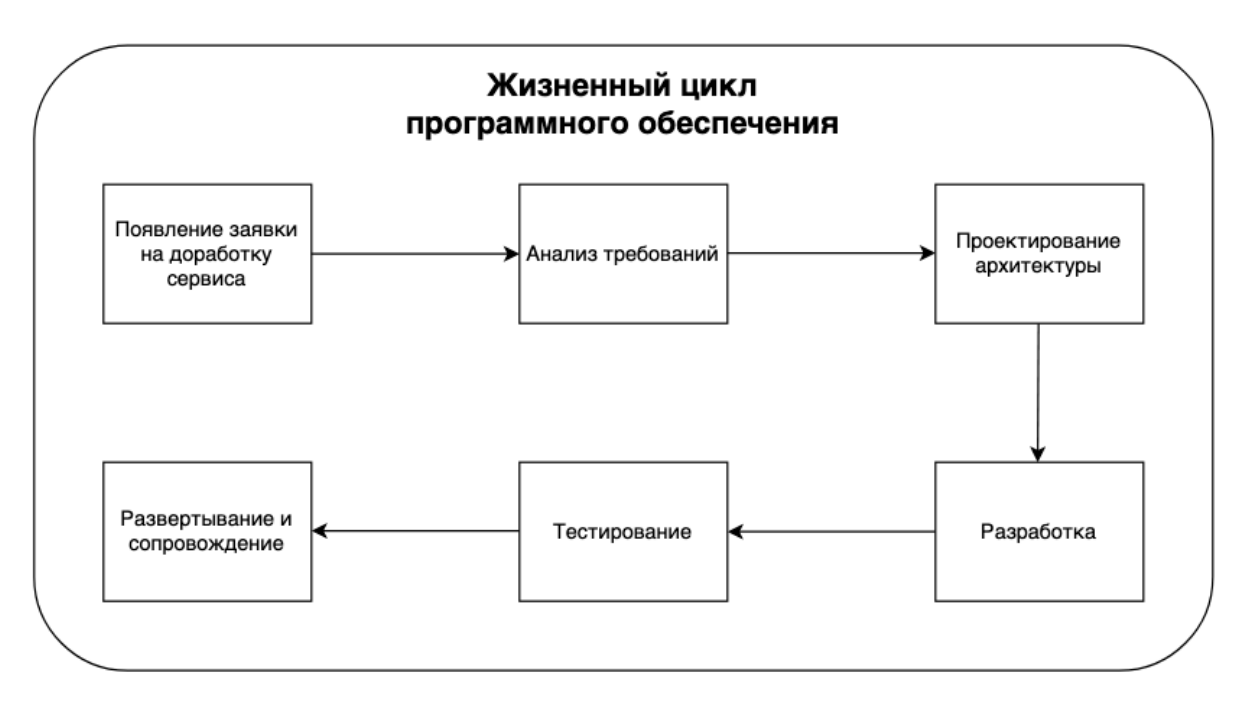

Процесс анализа требований включает в себя следующие этапы:

- 1. выявление функциональных требований к системе;
- 2. выявление нефункциональных требований к системе;
- 3. описание сценариев использования системы;
- 4. документирование требований.

Процесс проектирования архитектуры включает в себя:

- 1. выбор наиболее оптимального решения для реализации требований, выявленных на этапе анализа;
- 2. проектирование решения;
- 3. оценка рисков той или иной реализации.

Процесс разработки включает в себя:

- 1. написание кодовой базы;
- 2. написание тестов.

Процесс тестирования включает в себя следующие проверки:

- 1. тестирование успешности доработки;
- 2. тестирование успешности работы сервиса после внедрения доработки;
- 3. тестирование в условиях нагрузки;
- 4. тестирование уязвимостей сервиса.

Проблемы, выявленные по итогам тестирования, регистрируются и передаются разработчикам для устранения.

Процесс развертывания и сопровождения включает в себя:

- 1. развертывание сервиса в тестовом и в продуктовом окружении;
- 2. применение миграций;
- 3. настройка графиков для выявления аномального поведения системы;
- 4. настройка уведомлений для выявления аномального поведения системы.

# 7.4. Информация о персонале, необходимом для обеспечения поддержки ПО

- 2 разработчика;
- 1 аналитик;
- 1 специалист обеспечения качества;
- 1 системный администратор;
- 1 специалист внедрения и сопровождения фронт-офисных решений.

# 7.5. Краткая документация, содержащая описание функциональных характеристик программного обеспечения и информацию, необходимую для установки и эксплуатации программного обеспечения

Программа для ЭВМ, которая реализует логику порядка распознавания фото физического лица перед направлением данных для распознавания к партнеру по распознаванию фото.

Основные Бизнес-функции:

- Прокси сервис к партнеру по распознаванию фото;
- Обработка результатов распознавания фото;
- Управление счетчиками неудачных попыток распознавания.

Программа не предназначена для самостоятельной установки и осуществляется исключительно специалистами ООО «ДиБиЭс Технологии». Связь с техническим специалистом Разработчика осуществляется по e-mail  $\cos(\omega)$ inplatlabs.ru.

Доступ к ПО осуществляется в виде удаленного доступа к инфраструктуре с развернутым экземпляром Программы.

Общее описание процессов, обеспечивающих доступ к экземпляру программного МКК Facade 1.0 в виде удаленного доступа к инфраструктуре с развернутым экземпляром Программы содержится в документе «Руководство по доступу к программному обеспечению МКК Facade 1.0, развернутому на ресурсах разработчика».